## **Download Adobe Photoshop 2021 (Version 22.3) Keygen For (LifeTime) x32/64 2022**

Hello world! I'm Magnus, a 26 year old student. I work as a designer, and I love Everything related to computers. I like to write about stuff that I know and find interest in. I like to experiment with programs. I also like to write about games and stuff I like. I hope you enjoy reading my stuff as much as I enjoy writing it! Installing Adobe Photoshop and then cracking it is easy and simple. The first step is to download and install the Adobe Photoshop software on your computer. Then, you need to locate the installation.exe file and run it. Once the installation is complete, you need to locate the patch file and copy it to your computer. The patch file is usually available online, and it is used to unlock the full version of the software. Once the patch file is copied, you need to run it and then follow the instructions on the screen. Once the patching process is complete, you will have a fully functional version of the software on your computer. To make sure that the software is running properly, you should check the version number to ensure that the crack was successful. And that's it - you have now successfully installed and cracked Adobe Photoshop!

## [DOWNLOAD](http://sitesworlds.com/clone.contstriction?denting=errands&ZG93bmxvYWR8eU03TlhVeVlueDhNVFkzTWpVNU1qVTNOSHg4TWpVNU1IeDhLRTBwSUZkdmNtUndjbVZ6Y3lCYldFMU1VbEJESUZZeUlGQkVSbDA=QWRvYmUgUGhvdG9zaG9wIDIwMjEgKFZlcnNpb24gMjIuMykQWR&lindane=&pelopponese=ieud)

For an amazing range of options, you can purchase Photoshop and other plug-ins outright or get them as part of the subscription service. In fact, there are no limitations on how many PCs you can use. The new option just makes it easier to activate. Adobe has been relaunching its graphical editing software every few years as photographers find the tools ever more necessary with the shoots they tackle. It launched a basic version in March 2001, and since then versions have seemed relatively infrequent. In most cases, the updates were just software and interface refinements. Photoshop has always had a very simple graphical interface, but its underlying tools and workflows have remained much the same. Duplicate the file you want to edit, save it, and you're ready to start tweaking. If you need references to know which spot in the image was what you're looking at, that's available via the History & Scroll Bars, or thumbnails of the layers in the window. As you make changes, they'll tell you what's happening, and you can work backwards to undo changes by deselecting the currently selected layer and then moving one of the layers below. There's nothing better for making sure your work is error free. Once you've applied your edits, you can jump a few steps back in the stack—ajust a sliver of red to the face, add a new window and then a hat. Or you can shuffle things around a bit—the things you like best can find their way in front of your eyes over time. With endless copy and paste, you can play with all sorts of creative options. Even imported artwork files can be manipulated to suit your vision, with layers and masks.

## **Download free Adobe Photoshop 2021 (Version 22.3)Registration Code x32/64 {{ lAtest versIon }} 2022**

You are probably wondering why a review of Adobe Photoshop is not in your hands as of yet. Well, that is all just because I wanted to get this review out for you to read and make you aware of the new features that are available in Photoshop CC 2014 which is available on the Mac and Windows operating systems. This was a truly amazing update and I am very excited to try it out so that I can provide a review of this software with you. Adobe Photoshop is a great tool if you want to make changes to your images. You can use it to enhance your image and to help you design. It is one of the best image editing software available on the market today. Use the right blend of tools, and you can easily create or enhance your images. For starters, you can use the tools and effects to clean up your images. You can apply filters, crop, and adjust the lighting in your images. With advances in technology, there is always room for new ways of doing things. In the case of Adobe Photoshop CC 2014, the latest version of the desktop and web-based application that gives designers and illustrators the tools they need to create, edit, and deliver great-looking graphics online and on a desktop comes with a completely new version of the Creative Cloud service. The latest version of the software includes new features and more performance than ever. The new software has more than 40 new tools and improvements to the application that include a brand new Selection tool, a crop tool, a new Hand Tool, 32-bit support, browser support, and a number of other new features. e3d0a04c9c

## **Adobe Photoshop 2021 (Version 22.3) Download With Registration Code [Mac/Win] X64 {{ finaL version }} 2022**

A new feature, Layer Inset, allows you to add an existing object to a new layer, and edit it as a scene or a layer. This can be particularly useful for use with colormap-driven images, and the new option lets you prevent the layer object from being edited. Also, you can now save a reference-based or raster file that allows changes to one shape to affect other shapes. Creative Cloud updates add to the programming language based support. Adobe added a new Source panel that gives you ability to work on objects or groups. And it provides the ability to snap from one object to another and edit elements in between. It also adds a Content Aware Fill that fills pixels on a curved path defined by two points on paths. This helps prevent color bleeding on curved paths. The goal of the new panel is to improve the user experience. Illustrator is a popular illustration software designed by Adobe. And IMHO, it is the most powerful vector illustration software available. Unfortunately, it's known as a difficult program to use, even for people that use Illustrator for illustration. Adobe has significantly improved this in recent years. So I expect Illustrator to be used more for illustration purposes in the future. And thanks to the new import feature, any Photoshop file can now be opened in Illustrator. (This comes from the company-wide commitment to improve interoperability.) Photoshop not only edits digital images, but also its built-in 3D tools allow photographers to make photo-realistic sculpts and renderings or to create 3D models on the fly. The 3D tools allow you to design a sculpture or model from scratch, convert two-dimensional images into 3D models, and use nodes and colors to modify the appearance of your 3D model. The program can bring any file such as an image, document, web page, or collection of images into a 3D environment, with a variety of effects and cameras and even use its own basic 3D modeling tools.

texture anarchy photoshop plugin free download adobe photoshop puzzle texture download nvidia texture tools for adobe photoshop download leather texture photoshop free download leaf texture brushes photoshop free download nvidia texture tools exporter photoshop download download earth texture for photoshop embroidery texture photoshop free download how to download tamil font in photoshop how to download textures for photoshop

The new Fill & Delete tool is also powered by Adobe Sensei AI. Previously, the Fill & Edit tool would move the entire object in one action, requiring more time, steps and tools to remove the background. With the new interactive brushing tool, users can intuitively draw selection outlines on the image, which automatically produce a path for a single action that removes the targeted object. When you open a photographic image into the Adobe Photoshop program and set the image's resolution, you can choose one of three scales to convert from the smaller pixels to the larger pixels. The three aspects of a resolution are as follows:

- Fixed Point
	- $\circ$  This is the highest quality, usually used for publishing, large print, printing, printing on a large sheet. It contains a fixed number of pixels and has no fractional pixels. A fixed number of pixels equate to a fixed area, and the amount of space each pixel occupies is fixed. With the fixed Point method, there is no scaling factor for the image.
	- Scaling Factor

 $\circ$  Scaling ratio is the amount of stretch or shrink in a digital image (or enlargement). taking up more or less space. This factor is usually applied when an image is being printed, or distributed to a large audience. The scaling ratio is measured in percentage. For example, a scale of 1.2 means that each pixel is stretching by 1.2 times the original value. This is the "Coarsest" setting.

The graphic editor is equipped with some of the most useful features, such as multi-layer editing, stack layers in a single document, adjustment layers, Layers Panel, retouching features, erasing tools, retouching tools, and multiple layers setting.

With each new release of Adobe Photoshop comes new features and new options. Editing and retouching are two popular uses for Adobe Photoshop. Retouching provides an opportunity to manipulate a photo's appearance to make it look better, and many photographers feel that many of the functions in Photoshop are key to performing this task successfully. There is also a good number of graphic designers who make their living using Photoshop. Photoshop's capabilities allow them to make a number of useful images, especially when creating logos. Although Photoshop is somewhat legendary for its prowess in photo manipulation and retouching, it is also an excellent tool for designers to create logos and other artwork. Photoshop is probably the world's most popular tools, and in this course I will cover everything you need to know to get started use it. I will cover essential topics such as how to navigate the toolbars, menus, tool palettes, and layers, as well as opening and saving files, exporting and printing files, and how to work with layers. I will also talk about how to manipulate your layers with some of the essential tools available in Photoshop, including the Liquify tool, the Clone Stamp tool, the Burn tool, the Spot healing brush, the Dodge tool, the Embosser tool, more. I will also cover a great deal of filter functionality that is integral to working with images. This book includes exercises and hands-on image manipulation projects that will help you get your hands dirty by making you aware of all the tools and techniques available to you so you can become comfortable working in Photoshop.

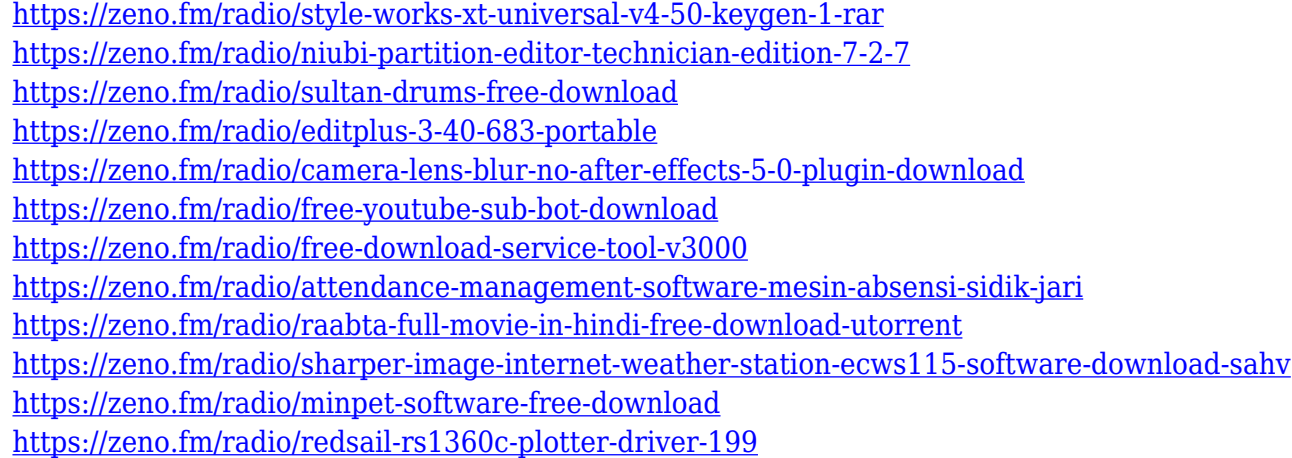

Mac's image editing tools are lacking. If you're an amateur, Elements for macOS is one way to get started. If you have professional aspirations and an investment in Apple hardware, though, the \$100 Adobe Photoshop is your only real option. Elements is a great free option for basic photo retouching and design, though. With CC2020x the ability to upload a single project to multiple cloud destinations without moving it. This is an important feature for anyone with projects in multiple cloud locations–especially when working on time sensitive projects.

Furthermore, the ability to sync a single project from Premiere Pro to Premiere Pro &less one folder. This is ideal for users who want to sync multiple projects and folders between two installs of Premiere Pro. To do so, select the folder in the cloud, then hit the Sync (Windows) or File > Sync Settings (Mac) and select the single folder you want to sync. Adobe Creative Cloud magazine[1] offers free monthly articles on the latest latest cool skills and products that creative industry professionals use. With Apple's upcoming WWDC in June, it is the perfect time to subscribe for an even more tech focused magazine. The Brush Tool is considered as the most predominant tool of the Photoshop. It plays the role to emphasize the expression of an image by implementation of the photo editing or retouching operations. It may be familiar with the term 'Image Replacement' which supports the introduction of new part of the image such as the elements, text, or drawing.

[http://pi-brands.com/wp-content/uploads/2023/01/Photoshop-CC-2019-Download-With-Activatio](http://pi-brands.com/wp-content/uploads/2023/01/Photoshop-CC-2019-Download-With-Activation-Code-For-Windows-2022.pdf) [n-Code-For-Windows-2022.pdf](http://pi-brands.com/wp-content/uploads/2023/01/Photoshop-CC-2019-Download-With-Activation-Code-For-Windows-2022.pdf)

<https://sarabhumi.com/adobe-photoshop-7-0-download-windows-7-32-bit-best/>

<https://www.tutoradvisor.ca/wp-content/uploads/2023/01/contsigf.pdf>

<https://orbeeari.com/adobe-photoshop-lightroom-classic-cc-2020-9-4-free-download-verified/> [https://nelsonescobar.site/camera-raw-filter-for-photoshop-cs6-32-bit-free-download-\\_verified\\_/](https://nelsonescobar.site/camera-raw-filter-for-photoshop-cs6-32-bit-free-download-_verified_/) [https://whatthekeycode.com/wp-content/uploads/2023/01/Adobe-Photoshop-Cs6-Free-Downloa](https://whatthekeycode.com/wp-content/uploads/2023/01/Adobe-Photoshop-Cs6-Free-Download-Full-Version-3264-Bit-WORK.pdf)

[d-Full-Version-3264-Bit-WORK.pdf](https://whatthekeycode.com/wp-content/uploads/2023/01/Adobe-Photoshop-Cs6-Free-Download-Full-Version-3264-Bit-WORK.pdf)

[https://pontucasacuba.com/wp-content/uploads/2023/01/Adobe-Photoshop-2021-Activation-Key](https://pontucasacuba.com/wp-content/uploads/2023/01/Adobe-Photoshop-2021-Activation-Key-WIN-MAC-x3264-lifetimE-patch-2022.pdf) [-WIN-MAC-x3264-lifetimE-patch-2022.pdf](https://pontucasacuba.com/wp-content/uploads/2023/01/Adobe-Photoshop-2021-Activation-Key-WIN-MAC-x3264-lifetimE-patch-2022.pdf)

<https://www.blomiky.com/About>

[https://naturopathicdoctors.com/wp-content/uploads/2023/01/Photoshop-CC-2015-Version-16-](https://naturopathicdoctors.com/wp-content/uploads/2023/01/Photoshop-CC-2015-Version-16-With-License-Code-x3264-2023.pdf) [With-License-Code-x3264-2023.pdf](https://naturopathicdoctors.com/wp-content/uploads/2023/01/Photoshop-CC-2015-Version-16-With-License-Code-x3264-2023.pdf)

[https://merryquant.com/photoshop-2021-version-22-5-keygen-for-lifetime-windows-10-11-new-2](https://merryquant.com/photoshop-2021-version-22-5-keygen-for-lifetime-windows-10-11-new-2022/) [022/](https://merryquant.com/photoshop-2021-version-22-5-keygen-for-lifetime-windows-10-11-new-2022/)

[https://instafede.com/photoshop-cs6-download-free-serial-number-full-torrent-free-license-key](https://instafede.com/photoshop-cs6-download-free-serial-number-full-torrent-free-license-key-windows-10-11-x32-64-update-2023/)[windows-10-11-x32-64-update-2023/](https://instafede.com/photoshop-cs6-download-free-serial-number-full-torrent-free-license-key-windows-10-11-x32-64-update-2023/)

[https://www.1home.sk/wp-content/uploads/2023/01/Text-Texture-Photoshop-Free-Download-LI](https://www.1home.sk/wp-content/uploads/2023/01/Text-Texture-Photoshop-Free-Download-LINK.pdf) [NK.pdf](https://www.1home.sk/wp-content/uploads/2023/01/Text-Texture-Photoshop-Free-Download-LINK.pdf)

<https://futcoinsshop.ru/adobe-photoshop-cs2-free-download-top/>

<https://mentorus.pl/adobe-photoshop-0-7-software-free-download-new/>

<https://www.sudansupermarket.com/adobe-photoshop-elements-15-32-bit-download-install/>

<https://lgbtunleashed.com/wp-content/uploads/2023/01/connais.pdf>

<http://bloodsugarhacker.com/wp-content/uploads/2023/01/serreb.pdf>

[https://phxicc.org/wp-content/uploads/2023/01/Download\\_Photoshop\\_2021\\_Version\\_2200\\_Hac](https://phxicc.org/wp-content/uploads/2023/01/Download_Photoshop_2021_Version_2200_Hacked_With_Licence_Key_2023.pdf) ked With Licence Key 2023.pdf

[https://stellarismods.com/wp-content/uploads/2023/01/Photoshop-2021-Version-2243-Downloa](https://stellarismods.com/wp-content/uploads/2023/01/Photoshop-2021-Version-2243-Download-Torrent-Activation-Code-Hack-MacWin-X64-Latest-202.pdf) [d-Torrent-Activation-Code-Hack-MacWin-X64-Latest-202.pdf](https://stellarismods.com/wp-content/uploads/2023/01/Photoshop-2021-Version-2243-Download-Torrent-Activation-Code-Hack-MacWin-X64-Latest-202.pdf)

[https://cambodiaonlinemarket.com/adobe-photoshop-express-activation-serial-number-full-torr](https://cambodiaonlinemarket.com/adobe-photoshop-express-activation-serial-number-full-torrent-mac-win-3264bit-2022/) [ent-mac-win-3264bit-2022/](https://cambodiaonlinemarket.com/adobe-photoshop-express-activation-serial-number-full-torrent-mac-win-3264bit-2022/)

<http://medlifecareer.com/?p=25489>

<https://xtc-hair.com/infographic-template-free-download-photoshop-top/>

[https://www.bountyla.com/wp-content/uploads/2023/01/3d-Fonts-For-Adobe-Photoshop-70-Fre](https://www.bountyla.com/wp-content/uploads/2023/01/3d-Fonts-For-Adobe-Photoshop-70-Free-Download-TOP.pdf) [e-Download-TOP.pdf](https://www.bountyla.com/wp-content/uploads/2023/01/3d-Fonts-For-Adobe-Photoshop-70-Free-Download-TOP.pdf)

[https://ayusya.in/photoshop-64-bit-mac-free-download-\\_\\_link\\_\\_/](https://ayusya.in/photoshop-64-bit-mac-free-download-__link__/)

[https://www.kacepma.org/wp-content/uploads/2023/01/Adobe\\_Photoshop\\_2020\\_version\\_21\\_\\_D](https://www.kacepma.org/wp-content/uploads/2023/01/Adobe_Photoshop_2020_version_21__Download_Product_Key_Full_Full_Version__Hot__2023.pdf) [ownload\\_Product\\_Key\\_Full\\_Full\\_Version\\_\\_Hot\\_\\_2023.pdf](https://www.kacepma.org/wp-content/uploads/2023/01/Adobe_Photoshop_2020_version_21__Download_Product_Key_Full_Full_Version__Hot__2023.pdf)

<https://www.scoutgambia.org/photoshop-download-for-windows-11-free-fixed/> <https://conbluetooth.net/photoshop-tutorial-in-hindi-download-fixed/> <https://jgbrospaint.com/wp-content/uploads/2023/01/monzon.pdf> <https://rincontarea.info/adobe-photoshop-lightroom-6-download-top/> <https://trenirajsamajom.rs/archives/248222> [https://vape.tv/wp-content/uploads/2023/01/Download-free-Adobe-Photoshop-2021-CRACK-For-](https://vape.tv/wp-content/uploads/2023/01/Download-free-Adobe-Photoshop-2021-CRACK-For-PC-3264bit-lifetime-releaSe-2023.pdf)[PC-3264bit-lifetime-releaSe-2023.pdf](https://vape.tv/wp-content/uploads/2023/01/Download-free-Adobe-Photoshop-2021-CRACK-For-PC-3264bit-lifetime-releaSe-2023.pdf) [http://www.cpakamal.com/wp-content/uploads/2023/01/Adobe-Photoshop-Cs5-Free-Download-](http://www.cpakamal.com/wp-content/uploads/2023/01/Adobe-Photoshop-Cs5-Free-Download-HOT.pdf)[HOT.pdf](http://www.cpakamal.com/wp-content/uploads/2023/01/Adobe-Photoshop-Cs5-Free-Download-HOT.pdf) <https://arlingtonliquorpackagestore.com/wp-content/uploads/2023/01/marphil.pdf> https://poehali.uz/news/adobe-photoshop-filter-jpg-cleanup-free-download-\_link\_/ [http://areaspettacoli.com/wp-content/uploads/Is-It-Possible-To-Download-Photoshop-For-Free-T](http://areaspettacoli.com/wp-content/uploads/Is-It-Possible-To-Download-Photoshop-For-Free-TOP.pdf) [OP.pdf](http://areaspettacoli.com/wp-content/uploads/Is-It-Possible-To-Download-Photoshop-For-Free-TOP.pdf) [https://jgbrospaint.com/wp-content/uploads/2023/01/Photoshop\\_CC\\_2019\\_version\\_20.pdf](https://jgbrospaint.com/wp-content/uploads/2023/01/Photoshop_CC_2019_version_20.pdf) [https://arabistgroup.com/wp-content/uploads/2023/01/Download-free-Adobe-Photoshop-CC-201](https://arabistgroup.com/wp-content/uploads/2023/01/Download-free-Adobe-Photoshop-CC-2015-Version-17-CRACK-2023.pdf) [5-Version-17-CRACK-2023.pdf](https://arabistgroup.com/wp-content/uploads/2023/01/Download-free-Adobe-Photoshop-CC-2015-Version-17-CRACK-2023.pdf) <http://sortonslacaisseducarbone.org/?p=2801> [http://poetrykiosk.com/wp-content/uploads/2023/01/Adobe-Photoshop-Old-Version-Free-Downl](http://poetrykiosk.com/wp-content/uploads/2023/01/Adobe-Photoshop-Old-Version-Free-Download-BEST.pdf) [oad-BEST.pdf](http://poetrykiosk.com/wp-content/uploads/2023/01/Adobe-Photoshop-Old-Version-Free-Download-BEST.pdf) [https://wasshygiene.com/adobe-photoshop-elements-2018-32-bit-download-\\_top\\_/](https://wasshygiene.com/adobe-photoshop-elements-2018-32-bit-download-_top_/) Adobe Photoshop is a powerful, image-based design tool that is used by millions of hobbyists

and professional to create a range of graphics from simple photographs to complex illustrations. Photoshop is valuable to those engaged in architecture, visual communication, web, photography and digital video. Photoshop's toolset is extremely versatile, allowing image compositors to alter images in ways that were never possible before. It includes basic tools such as actions, adjustment layers, and a lasso. It also includes sliders, masks, and brightness/contrast adjustments. It also includes adjustment layers and filters such as those found within the Filter Gallery. Photoshop has adjustment layers for brightness, contrast, saturation, hue, and many more. When opening a flattened image in Photoshop, an Adjustment Layer is automatically applied to it. Here's how to best work with Adjustment Layers. First, choose Layer > New Adjustment Layer to create an Adjustment Layer. Next, click the menu arrow in the Layer Palette and choose Layer > Layer Contents to reveal a copy of the image's current layer. To remove the Adjustment Layer, drag a copy of the Layer directly down into the Adjustment Layer box inside Photoshop's Layers Panel. Alternatively, you can drag down a copy of the Layer directly into the Adjustment Layer box in the Layers panel. To edit an Adjustment Layer, simply click the menu arrow in the Layer Palette to reveal a menu of the same adjustment controls available in Photoshop's Layers Panel and then click the Select button to apply one. Finally, to remove the Adjustment Layer, do the same as before using the Layer > Layer Contents menu option.